## Oracle Create Hr [Schema](http://new.inmanuals.com/get.php?q=Oracle Create Hr Schema 11g) 11g [>>>CLICK](http://new.inmanuals.com/get.php?q=Oracle Create Hr Schema 11g) HERE<<<

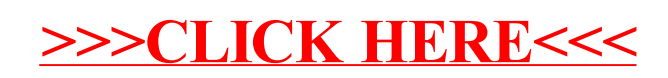